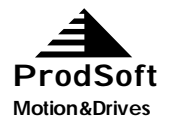

# *FSW NC Force Control Documentation*

### **Contents**

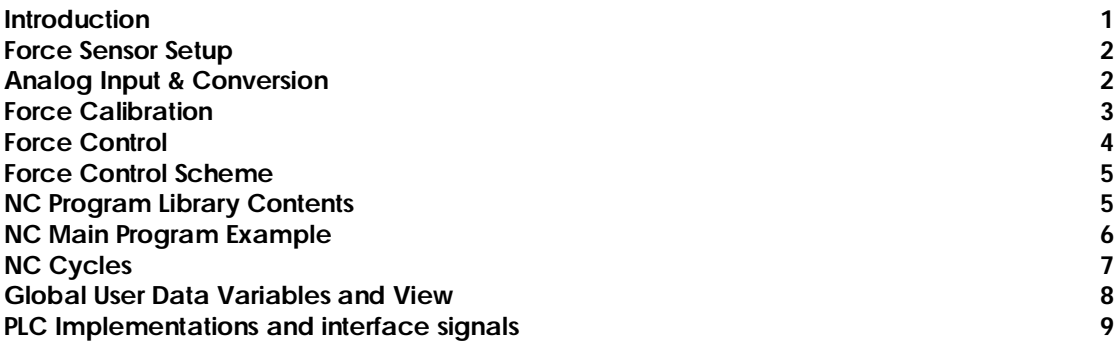

#### *Introduction*

**Riftec GmBH in Hamburg Germany using a Tricept Robot for friction stir welding applications and have with this project realized a force control implementation, based on Artis DDU4 products and Siemens fast Analog Input options in the control Sinumerik 840D. By installing and connecting this hardware and also provide software solutions with functionality for force control loop, mainly implemented with use of 840D synchronous actions and PLC adaptions. The content of NC functions and the PLC interface functionality will be described in detail below. The cycles are not protected by any way and the source printouts and also the content of this documentation should be handled with care in respect of competition.**

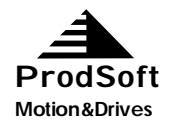

### *Force Sensor Setup*

**To read the force and/or the torque from Artis DDU4 tool into the NC, it is using a Sinumerik Analog FastIn DMP module. The DMP module is a fast type of update rate = 75 microseconds. There is no filters activated in the NC for this input, but in the cycles there is an average smoothing done and acts like a filter. At the Artis control side, the filter should be switched off. See setup instructions. Cable is connected to analog force/torque out at the controller to the dmp module. There is some alarm status and reset relay implemented in the plc and wired to the input/output at the controller. See plc doc.**

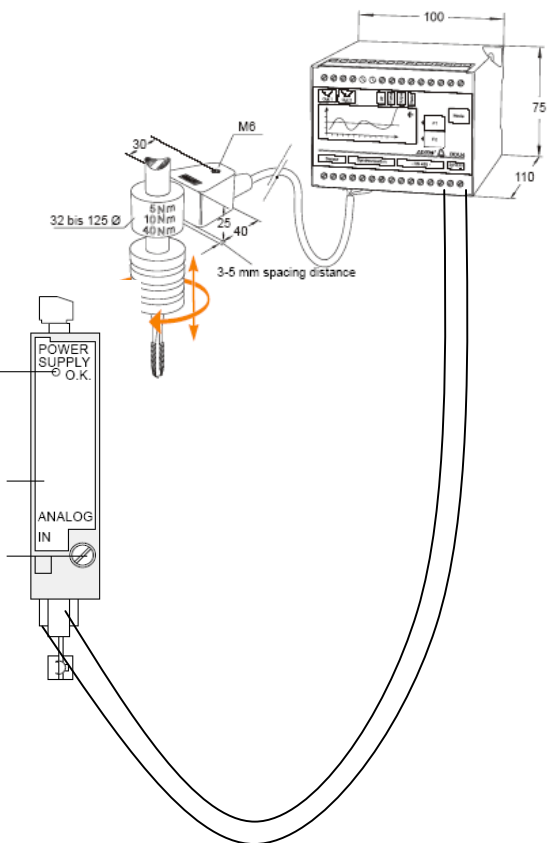

#### *Analog Input & Conversion*

The analog signal is converted to force by a calculation in the FSW\_ANA\_ON.SPF routine. The force range at the sensor holder and the setting at the controller need to be adjusted and also a variable in the cycle routine must be set to the same level. Also the Volt output level +/- 10 V is adapted and can be changed if an output changing. See cycle code and doc below. Also the filter (time) is set by a variable in the cycle R7=100; Update rate in ms. This value will produce a smoothing input value which is averaged.

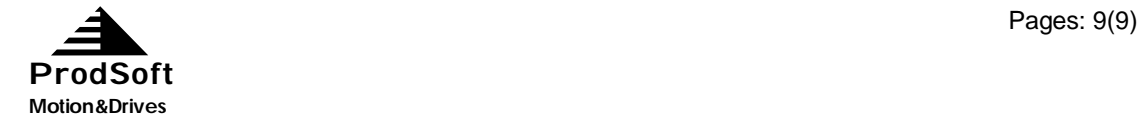

### *Force Calibration*

**The force relation with machine axis movement is done in a cycle FSW\_FC\_ON.SPF and are updated at lowest interpolator cycle time ( Tricept 6 ms ). Practically this update time is set to 200 ms to adapt to the FSW needs. The FSW tool pin is forced into the material with a tool oriented overlayed movement (\$AA\_OFF[axis]) and the distance per force unit are set by a polynom function with up to a three degree curve, but at this moment only the first degree is used (linear). The gradient of the curve is measured and calculated by running a cycle called FSW\_FC\_CAL.SPF. This cycle will force the tool into the material and measure the machine and material stiffness in relation to the movement to give an approximated start gradient a1. This could later be adjusted manually after needs. The input into this function is The difference between actual force (FSW\_ZForceActual) and the force setpoint (FSW\_ZForceSetPoint). This means that the first coefficient a0 is set to zero. It is also limited by a min and max level variables and listed in the global user data list (MGUD) menu. The polynom curve looks like this:**

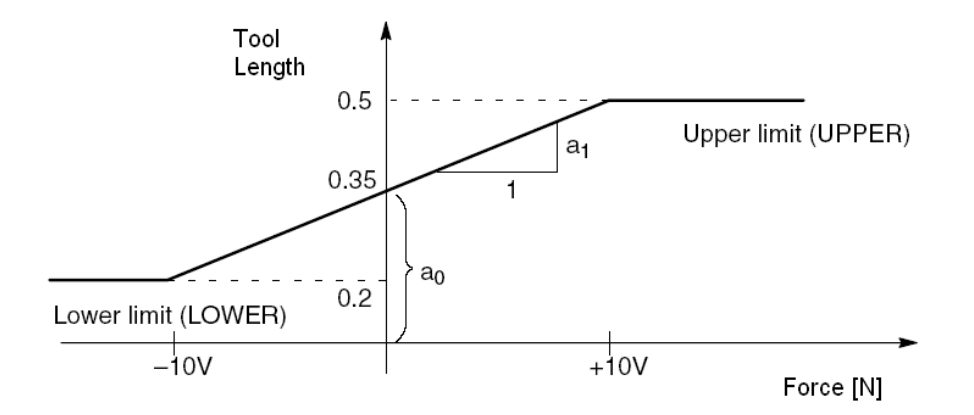

**All coefficients are present in the GUD menu and can be set manually. At a later test stage, there would be a possibility to set more degrees to get a larger reaction near the borders. See Sinumerik Programming Documentation "Polynomial function". The limits are also set by GUD variables, see cycle FSW\_FC\_ON.SPF list below.**

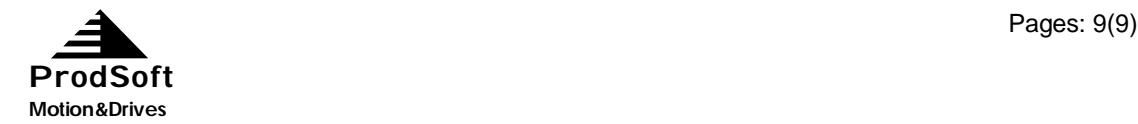

# *Force Control*

**The correction of the tool is always done in the tool direction (calculated in x,y and z direction) of the machine base coordinate system (BCS). This coordinate system is the same as moving the Tricept in JOG mode following the machine table, i.e Z-tool direction perpendicular to the table surface. The movement is a so called overlayed or superimposed movement which means that there is no tool length compensation to do this, but a strict additive movement to the setpoint of the path. This movement can be seen in the real time variables \$AA\_OFF[X], \$AA\_OFF[Y] and \$AA\_OFF[Z]. The amount depends on the actual tool orientation in the BCS coordinate system. The overlayed compensation is configured to be an "integrated" movement which means that those values is adding at each interpolator time loop limited by the filter(gain) time set in FSW\_FC\_ON.SPF. It is also limited by the actual feedrate override at the machine panel with a linear functionality, so an override set at zero will stop the addition of movement. This total movement is also limited by a GUD variable based on the FSW\_MaxToolLengthComp. This should be set to a value corresponding to an absolute additive movement where it can not destroy the machine by faulty operations and also a practical limit based on acceptable misalignments in frame deviations, i.e. path movement is not following the material to weld. This total overlayed movement can be watched in real-time variable \$AA\_OFF\_VAL. If the limit is hit, the NC calls the retract function and moving away in tool direction with a distance of GUD variable FSW\_ToolRetractDistance. The retract movement could also be called by pushing the "abort/retract" button on the machine panel. The overlayed movement can also be stopped by setting the GUD flag variable FSW\_ZForceOn to off=0 or on=1. This is also a button.**

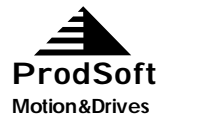

#### *Force Control Scheme*

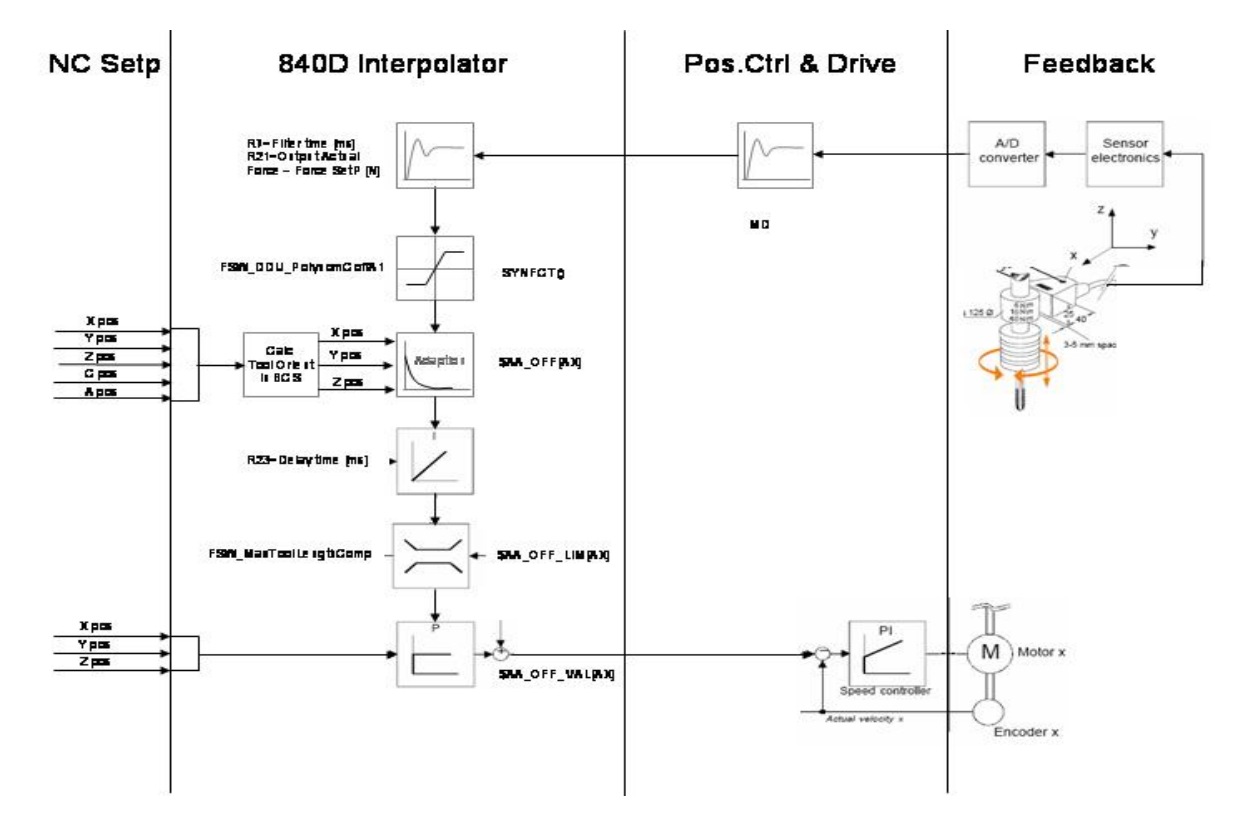

# *NC Program Library Contents*

Cycles in Work Piece Directory: FSW\_CYCLES

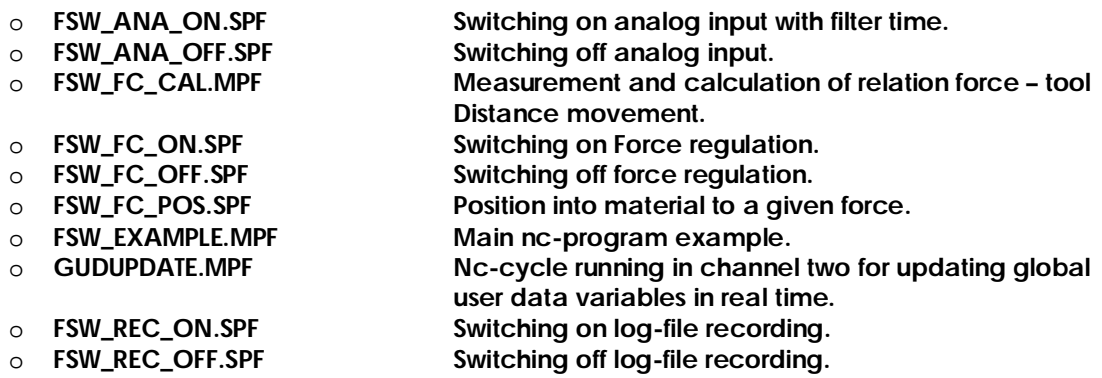

**Cycles in Standard SUBPROGRAM Directory:**

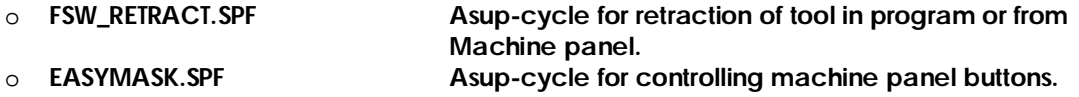

o **MGUD.DEF Definition file for global user data variables.**

**Cycle in Channel 2:**

o **GUDUPDATE.MPF Update loop in channel 2. Should be selected as main prg. In auto mode at channel 2. Called by Channel 1. at nc-start. Setting GUD variables.**

## *NC Main Program Example*

**NC Program listing of an example nc program. Comments following each line with ";".**

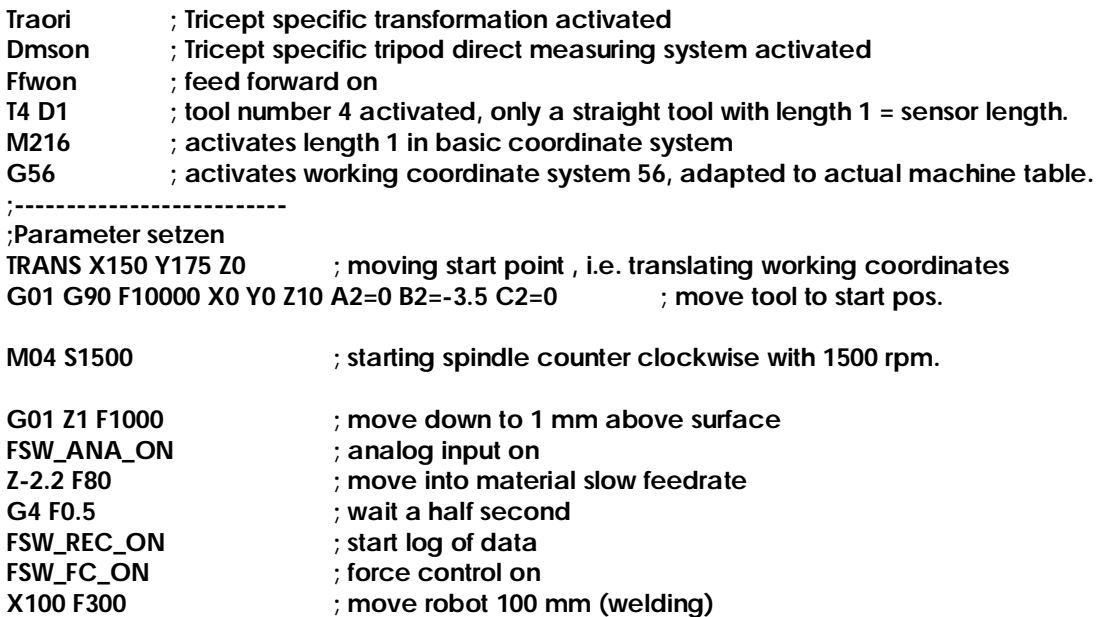

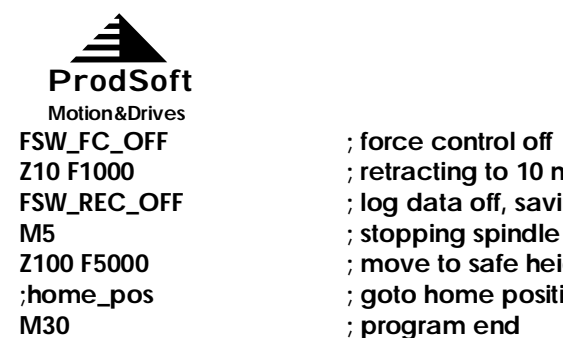

**Z10 F1000 ; retracting to 10 mm above surface** ; log data off, saving file ; move to safe height **;home\_pos ; goto home position**

# *NC Cycles*

**Variable explanation of cycles.**

**FSW\_ANA\_ON.SPF (Switching on analog input with filter time.)**

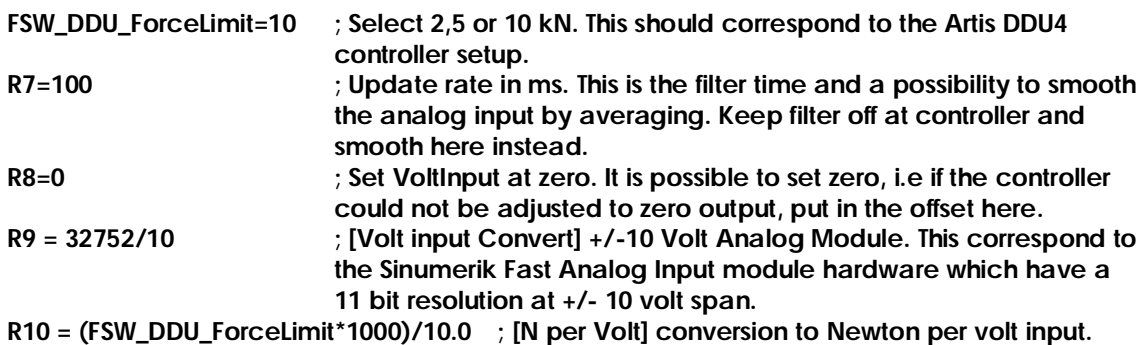

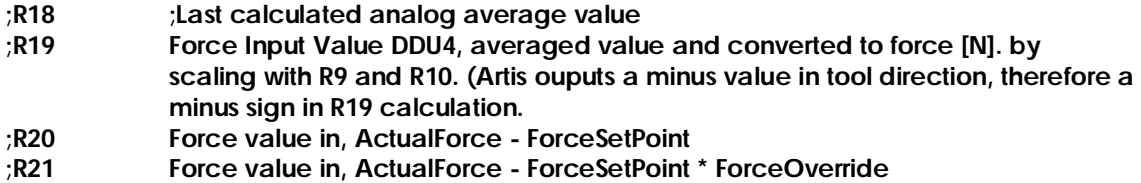

**FSW\_FC\_CAL.MPF (Measurement and calculation of relation force – tool distance movement.)**

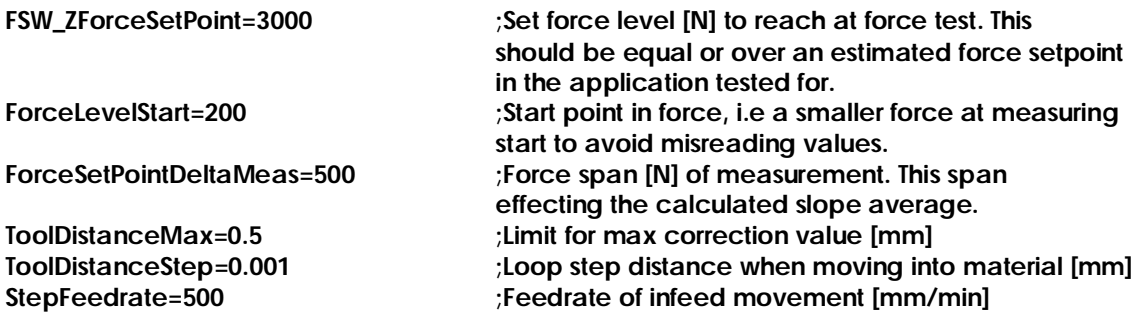

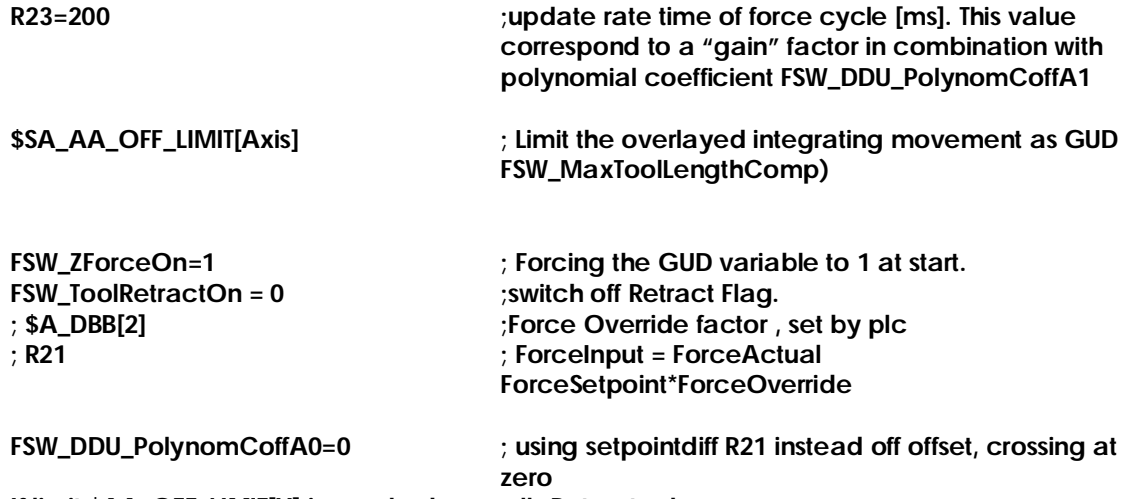

**If limit \$AA\_OFF\_LIMIT[X] is reached, nc calls Retract subprogram.**

#### **FSW\_FC\_POS.SPF (Position into material to a given force. )**

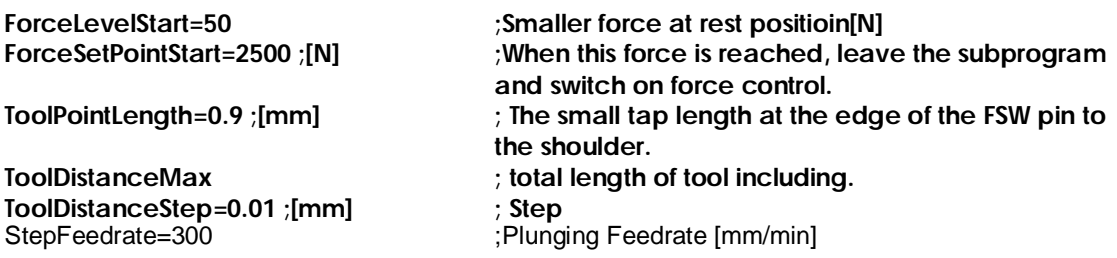

### *Global User Data Variables and View*

**Global data def for friction steer welding application.** 

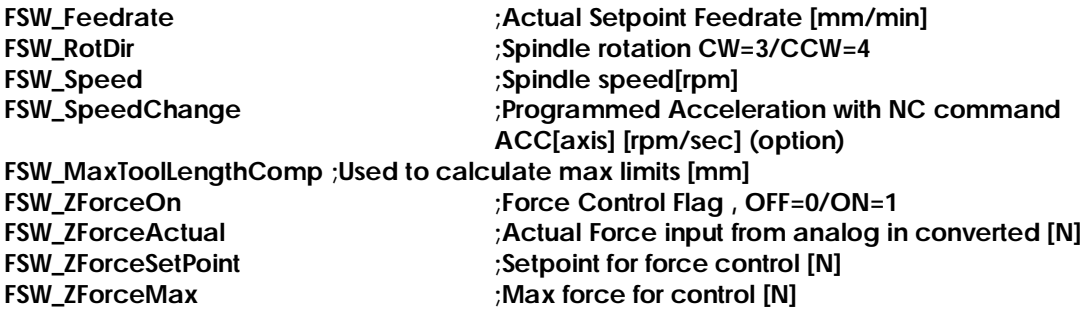

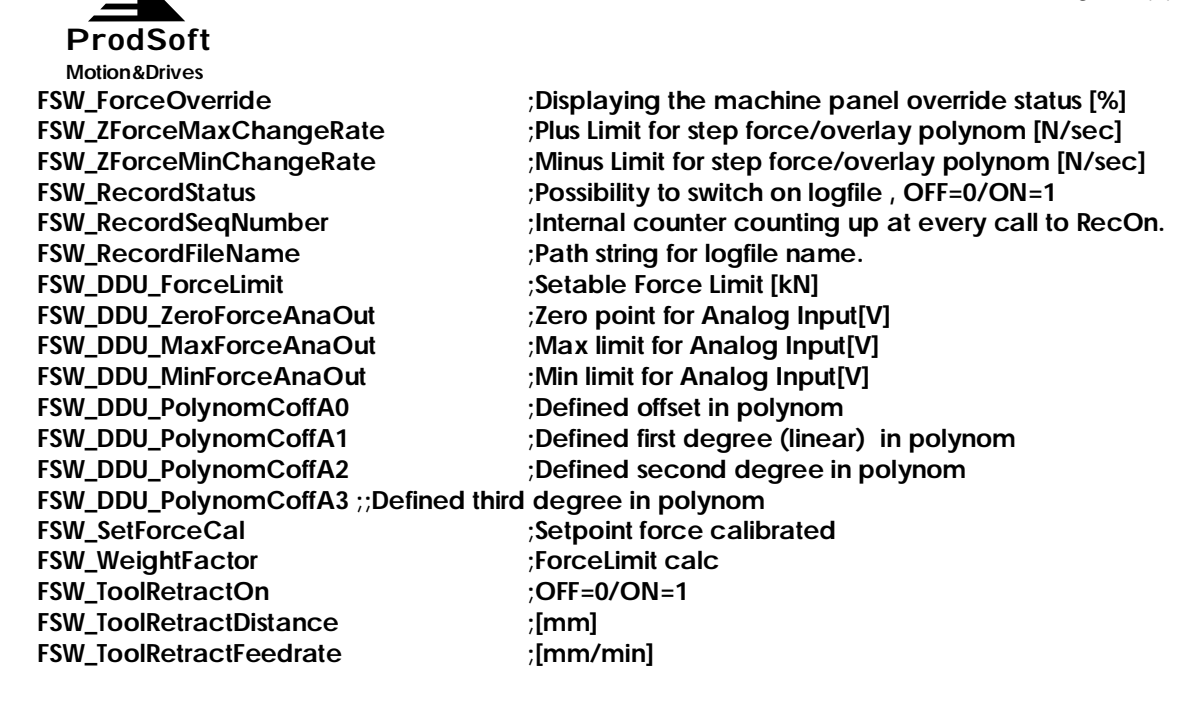

### *PLC Implementations and interface signals*

**Some functions is set by the plc, so therefore this is a list of existing common nc interface variables are listed here:**

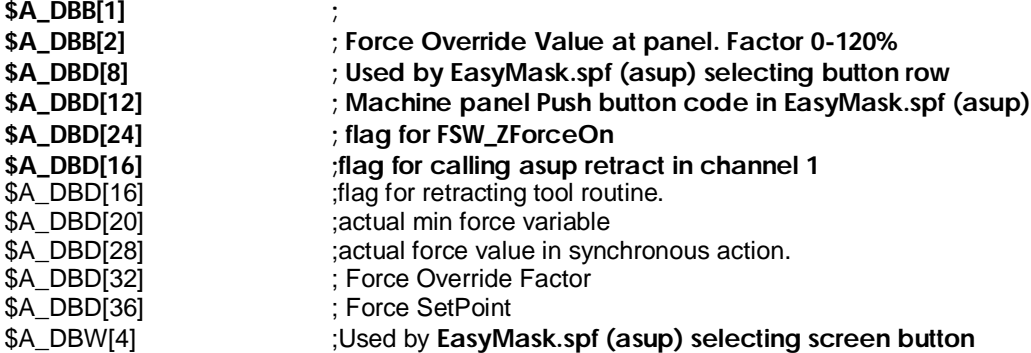